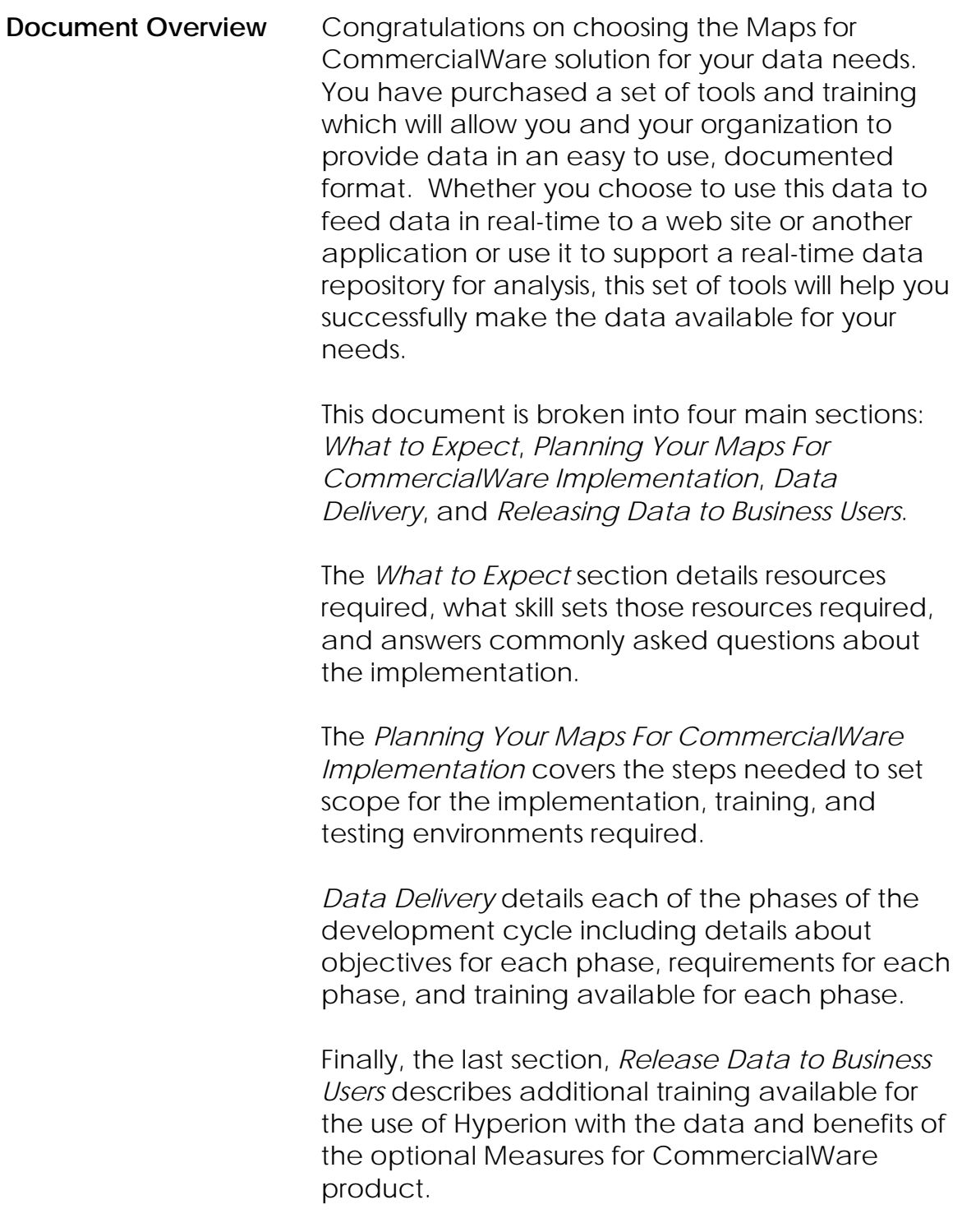

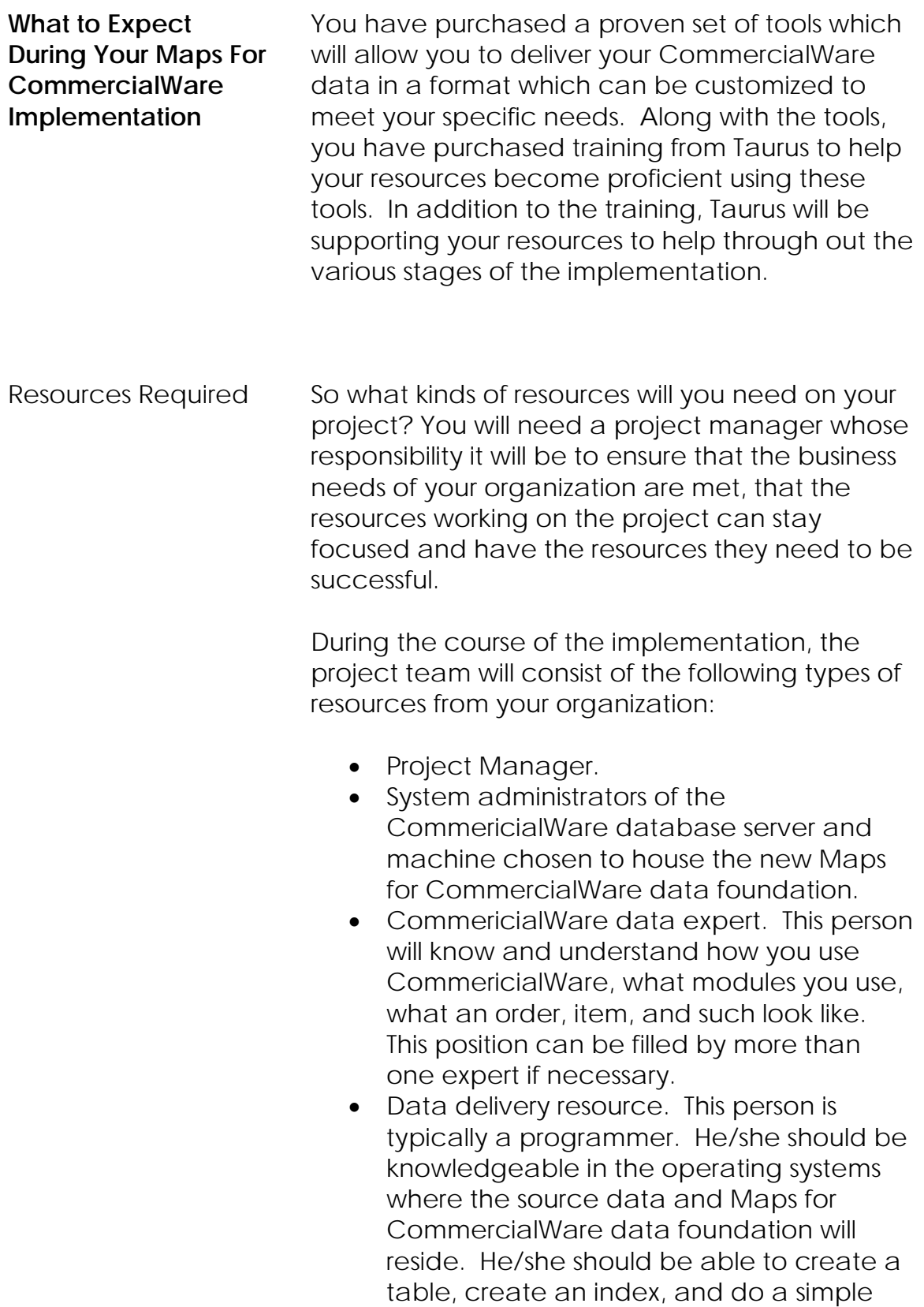

select statement using the database engine of choice for the Maps for CommercialWare Data Foundation. This person will be responsible for learning the tools needed to implement Maps for CommercialWare and will be responsible for delivering the CommericialWare data into the Maps for CommercialWare data foundation.

• Data Champions. These are the "power users" of the data that will be delivered. Their responsibilities include articulating what they need the data for and how they want the data delivered.

Taurus will be providing some resources to assist you throughout your implementation of Maps for CommercialWare. We will be providing:

- A project manager who will interface with your project manager and help work through priorities, issues, and help you understand trade offs of various business decisions.
- A trainer. This person will train your data delivery personnel on the use of the tools.
- A support organization available via selfserve case management bringing a combined 30 years of direct marketing and CommericialWare experience. These resources can answer questions about our products and act as a sounding board for any data related issues that you might run into during your implementation. Your data delivery personnel will be assigned self-serve logons as soon as they have been identified. This will allow them to submit and monitor questions and problems through the self-serve case management system.
- A sales representative who will act as another set of eyes during the implementation to ensure that the

implementation goes smoothly and to ensure that you receive maximum benefit from the data that you deliver.

Roles and Responsibilities of Taurus and You during the Implementation

You will be responsible for the creation and maintenance of the Maps for CommercialWare Data Foundation using our tools. This includes the system administration of the new Maps for CommercialWare box, creation and maintenance of the new Maps for CommercialWare database, and the data delivery of data to that database. Data delivery tasks will include: creation of new target tables and indexes using the Taurus tools and database engine tools including any modifications necessary to support your data requirements, developing and managing the data delivery project, and setting up production process to keep the environment up-to-date and protected against any failure of network or equipment failure.

Taurus is responsible for answering your questions about our tools, act as a sounding board related to data issues that may crop up during the implementation and to help you be successful in achieving your business' goals through the delivery of information into the Maps for CommercialWare Data Foundation.

How long will the implementation take?

Implementation times depend on several factors that you can impact:

- The number of resources assigned to the data delivery phase of the project.
- The amount of time each resource can spend on data delivery.
- The number of tables required to satisfy your organization's data requirements. Taurus will work with you during the

<sup>4</sup> 

planning phase of the project to help identify what data is required and determine the amount of time required to deliver that data.

• Data quality required to satisfy your data requirements. Maps for CommercialWare delivers the data that is currently residing in CommericialWare. However, the data in CommericialWare may be not be acceptable for your needs; for example orders may not have lines associated with them and you may not want to bring this data over. The Maps for CommercialWare solution doesn't eliminate any data (good or bad) from flowing into the Data Foundation - to eliminate these records, you would need to delete or correct them from CommericialWare.

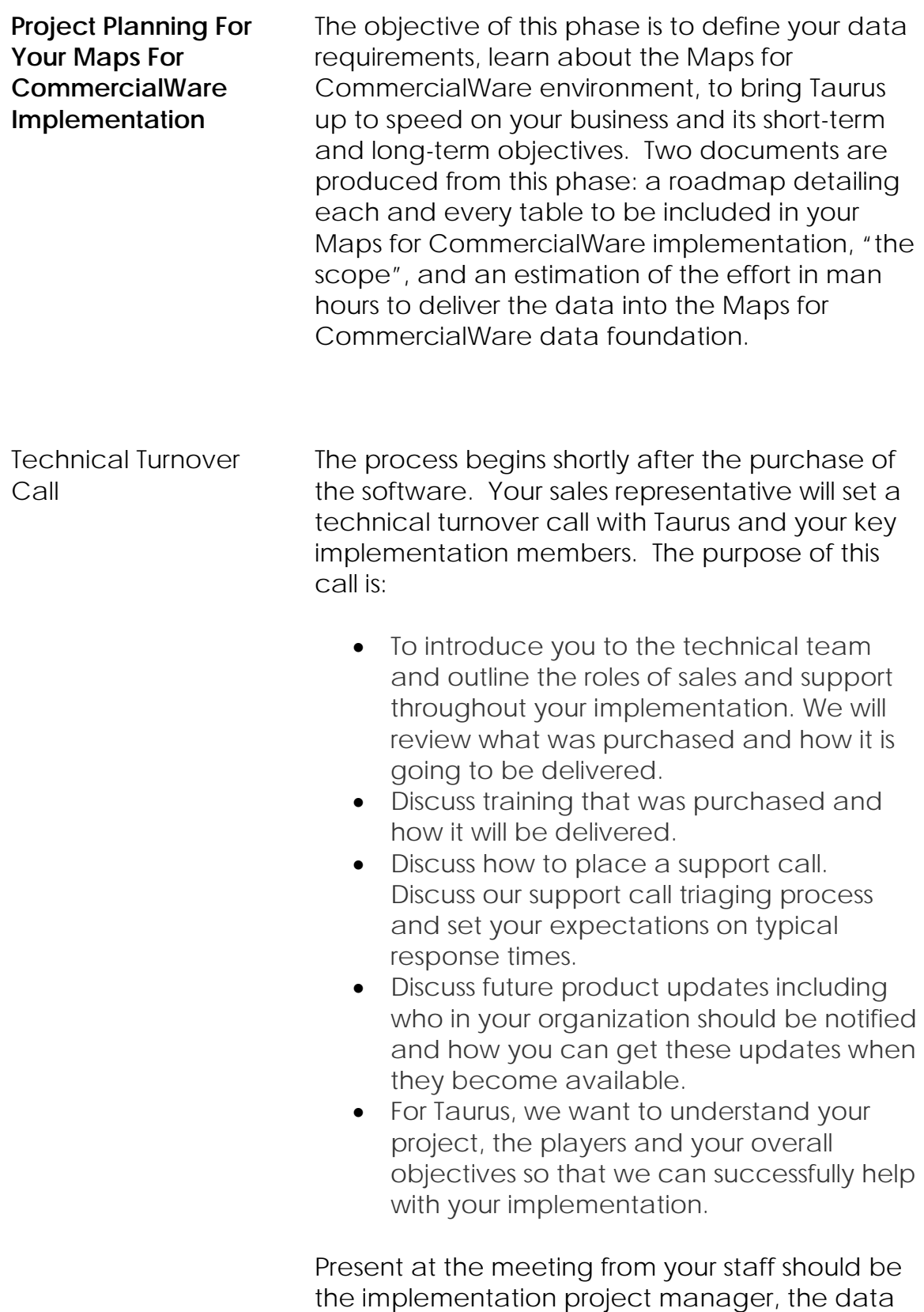

delivery team, and the system administrator that will be responsible for installing and maintaining the software, and the original decision maker. Representing Taurus on the call will be the sales representative and a support contact. This call, along with the others, will be recapped by Taurus in an email after the call is done. Kickoff Meeting **Our next call is the kick-off meeting call.** This call's objective is to understand fully what the business issues are and how the Maps for CommercialWare environment can help resolve those issues. From your staff, the following resources should be on the call: implementation manager, data delivery personnel, and your user data champions. Representing Taurus on this call will be the Taurus' implementation manager. During this call, we like to examine your top ten business issues and understand what resolving these issues will achieve. We also like to learn about your business – what you sell, who you sell to and your use of CommericialWare. Taurus will recap the conversation and document these issues and the benefits that will be achieved if they are resolved in a recap email at the end of the call. Taurus prefers to partner with its customers. Understanding your business, your needs and your issues allows us to guide you more effectively throughout the implementation process. We have found with the many other implementations the more we know about the client and their requirements, the more effective we can be during the implementation both in the initial delivery but in planning for future needs.

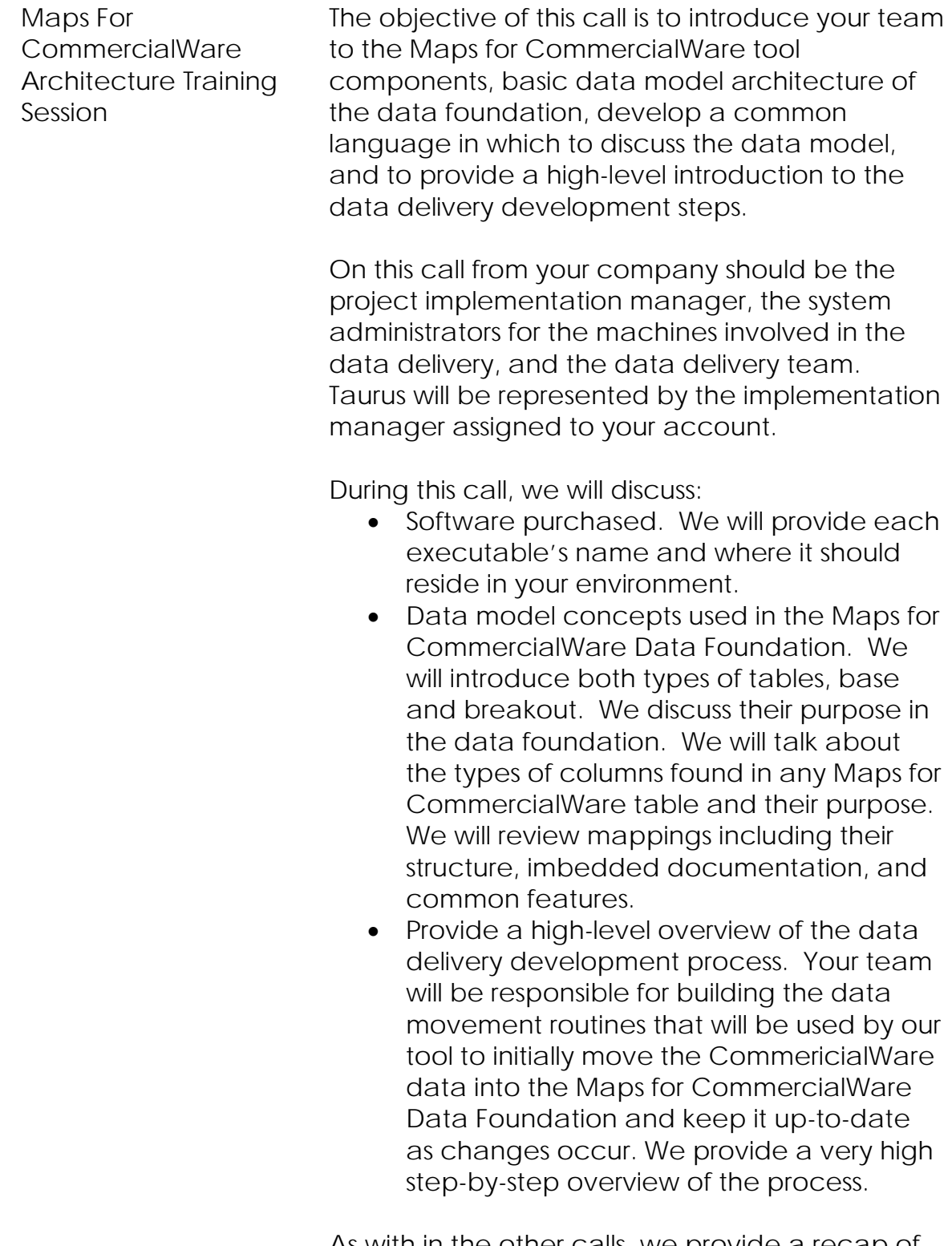

As with in the other calls, we provide a recap of the meeting and a copy of slides used to present these concepts. All the slides have notes providing the detail discussed during the training

session.

## Setting Priorities for Data Delivery Meeting

The objective of this meeting is to define, in detail, what data will be incorporated into your Maps for CommercialWare implementation. There are 25 Maps for CommercialWare mappings which encompass all pre-defined target tables. No customer has ever implemented all the mappings, as some mappings are for specific CommericialWare releases and not for other CommericialWare releases.

During this call, we review target table by target table, reviewing what the table contains, how it is used, how it meets with your data requirements, discuss its analytic usefulness, and what type of CommericialWare site might have data in the source table.

On this call from your company should be the project manager, data delivery team members and your resident CommericialWare data source expert. Representing Taurus on this call will be Taurus' project manager.

The resulting deliverable from this is meeting is a list of target tables to be implemented and a relative priority for data delivery. This document is called the ROADMAP. The ROADMAP becomes the to-do list for the data delivery team. Each table listed as a data requirement will need to be created in the Maps for CommercialWare Data Foundation, have data moved into it and validated by your data delivery team members. Along with the ROADMAP, Taurus will provide an estimate of effort to develop, test, and implement the tables listed in the ROADMAP as part of scope. This estimate along with your resource availability should allow you to build a schedule for your data delivery team.

Installing the software and testing connectivity

Before we can begin moving data into the Maps For CommercialWare Data Foundation, we will need to install the software and ensure that we can connect to the test environments that you have created. Download instructions are sent to the decision maker at the time of purchase. The instructions provide a list of what software should be downloaded and the online *Quick Start Guide* outlines the steps needed to install the software. Most installations take less than 15 minutes per machine.

Once the installation of the software is complete, we will schedule a meeting with the system administrators and a Taurus support engineer to test connectivity to the source test environment and target test environment. This call takes about 30 minutes and covers the security mechanisms in place to ensure that "outsiders" don't access your data and the mechanics of starting and stopping listener processes.

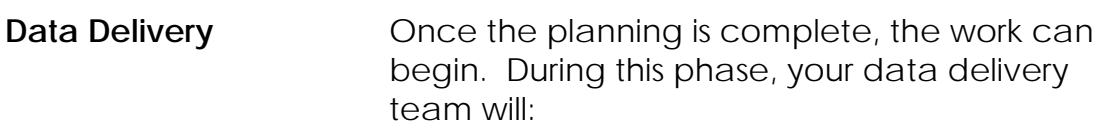

- Be trained on the use of the purchased tools including the use of the Studio interactive development environment and the use and customization of the mappings to build appropriate target tables in the Maps for CommercialWare data foundation for your data requirements.
- Create empty target tables using Studio and unique index for your target table using the database interface program, e.g. Enterprise Manager.
- Develop and test data movement routines to initially load the data from the CommericialWare database into the Maps for CommercialWare data foundation.
- Validate the results of the initial data movement.
- Setup data capture of changes from the test CommericialWare environment.
- Develop and test incremental data movement routines to take the capture changes and apply them to the data in the Maps for CommercialWare data foundation.
- Validate the results of the incremental data movement.

Your data delivery team will deliver data in small logically related units called queues. A queue is a group of target tables which relate to each other. For example, the ORD queue contains all order related tables including OEORDR, OEORDT, and OEORST. They will complete all the above steps for a given queue and then put that queue into production. Once that queue is complete, they will be the development process for the next queue.

The development effort starts with training. The training is setup to cover each and every step needed to deliver data to the Maps for CommercialWare Data Foundation using our tools.

We work one-on-one with your data delivery team and teach them the skills needed. We shadow them throughout the initial development effort for the first queue and are typically talking with them every other day until that queue is in production. By working closely with your data delivery team throughout the entire development effort for a given queue, they will have been exposed to all the tasks needed to do the remaining queues.

Initial load script development The first step of data delivery is to move the data from the CommericialWare database into the Maps for CommercialWare environment. This is done so that the two environments start off synchronized. During this stage of development, your data delivery team will:

- Create a new project repository for each queue. This project repository is typically an access database resident on their machine.
- In Studio, they will open their static CommericialWare test environment and their Maps for CommercialWare Data Foundation database.
- Using Studio, they will import macros needed by the development process.
- Using Studio, they will import the mapping for each target table in this queue and attach it to the source database. This will allow your data delivery team to preview the data before it is moved. It is at this stage that you can customize the target

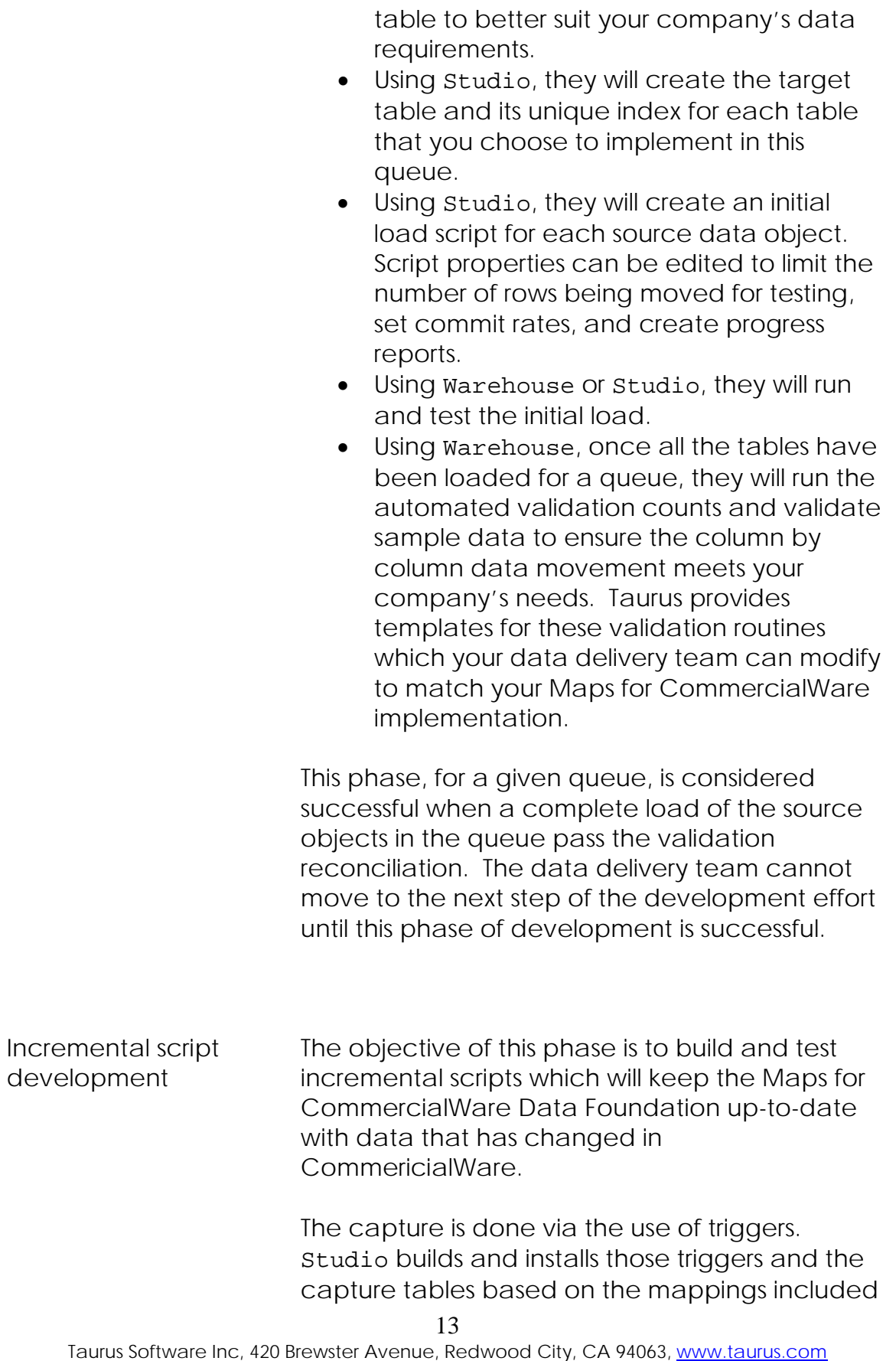

© 2008 Taurus Software Created on 8/19/08

into a queue. The tables and triggers can be automatically added using Studio or if you prefer DDL can be generated and put in place by your database administrator.

Your data delivery team will develop the incremental scripts as follows:

- Create the incremental script and modify its properties to meet Maps for CommercialWare's requirements.
- Drag the load mappings used to create the initial load script into the incremental script. As the same mapping is used, you can be assured the column by column logic will be same for both the initial load script and the incremental load script.
- Setup the capture mechanism using the method that matches your environment.
- Enter add, updates, and deletes to each of the CommericialWare source tables that are part of this queue.
- Validate the data was captured by reviewing the captured data in either the capture file or tables.
- Run the incremental scripts using Warehouse.
- Validate that each transaction was processed and applied to the Maps for CommercialWare data foundation. The Warehouse execution output needs to be reviewed to ensure that no errors were encountered, and the Maps for CommercialWare tables need to be reviewed to ensure that the changes that were moved arrived as expected. The data should also be validated. Customers use SQL, Studio or their tool of choice to check that all records were inserted, updated or deleted as planned.
- Run the automated validation routines to ensure that the two environments are synchronized after applying all the

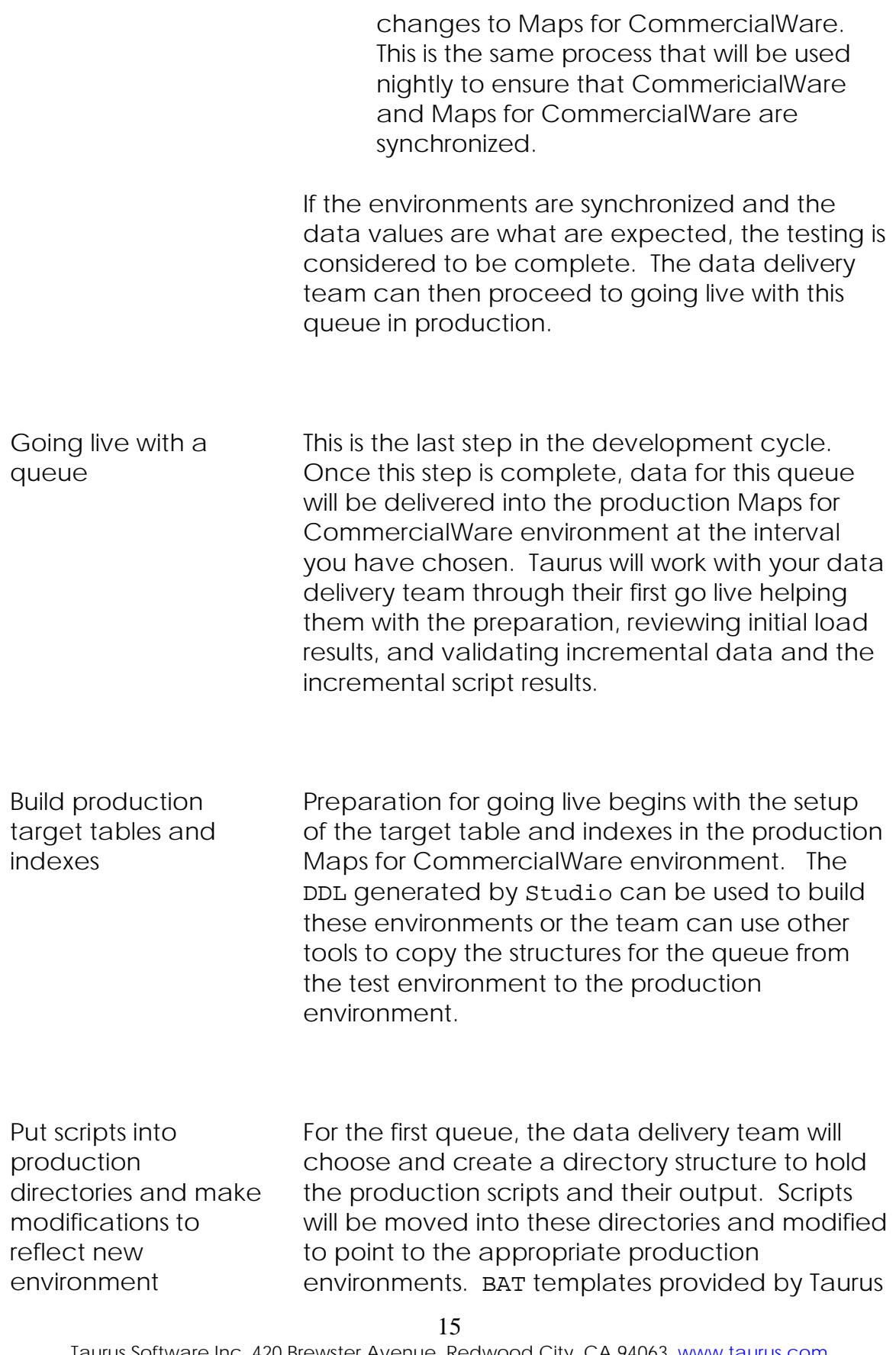

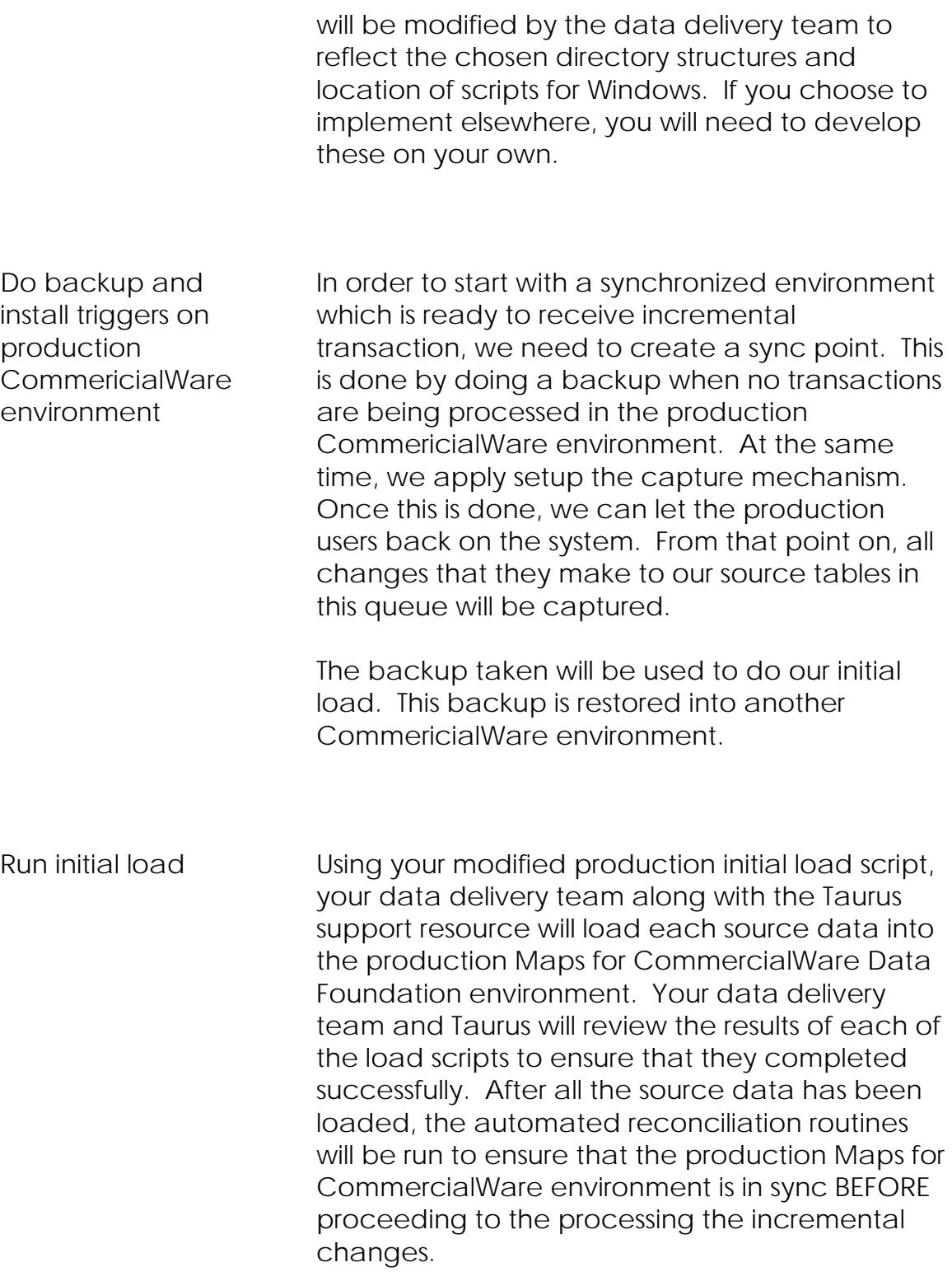

Run the incremental If the two environments are in sync, your data

Taurus Software Inc, 420 Brewster Avenue, Redwood City, CA 94063, www.taurus.com © 2008 Taurus Software Created on 8/19/08

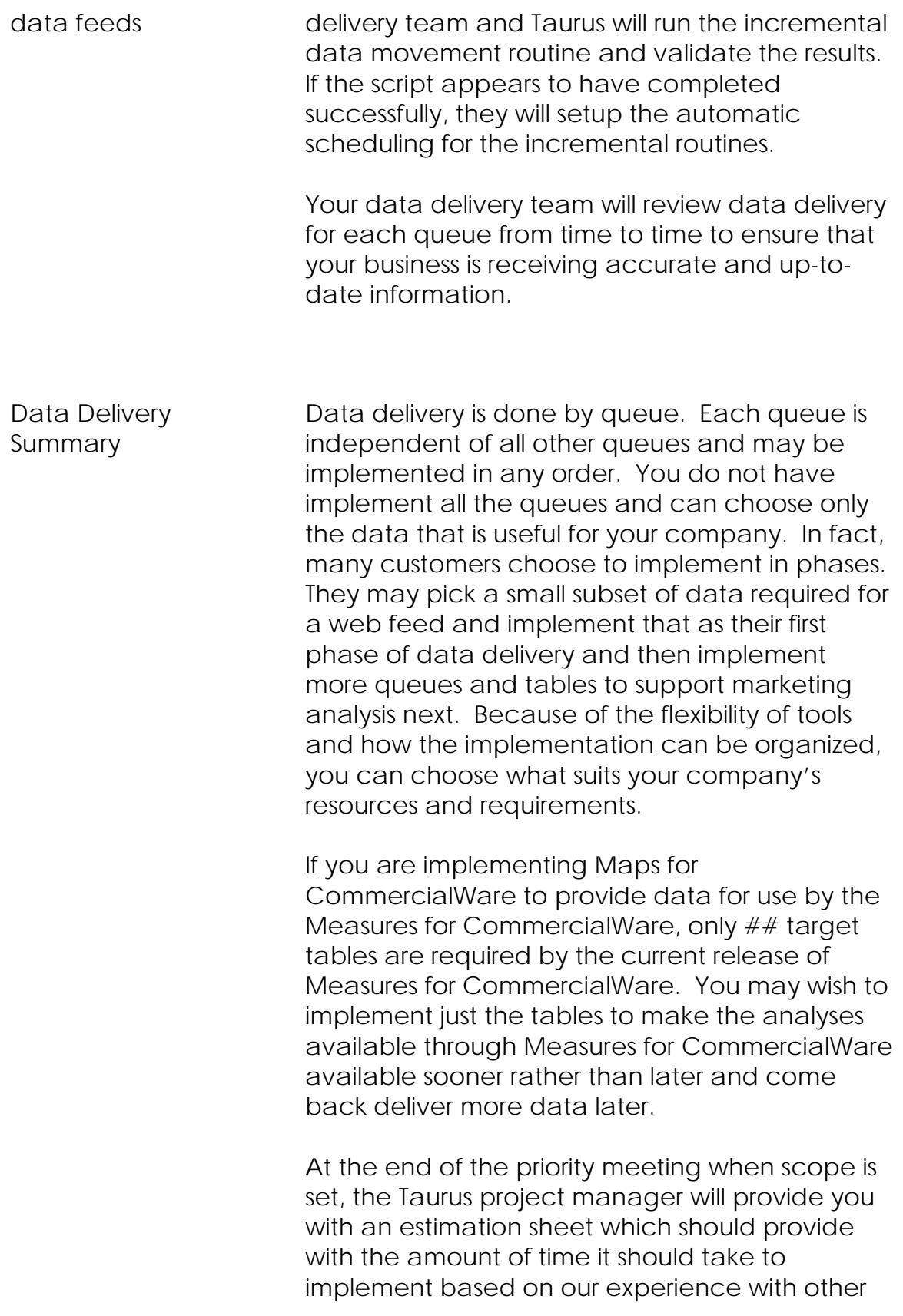

customers. Obviously, not every customer and their resources are the same, so your time may vary. However some guidelines for open systems are 1.5 per target table.

Once data delivery is complete for the queues that are part of your scope, this phase of the implementation is complete. The result of this work is clean, easily understandable data in the Maps for CommercialWare data foundation which is updated with changes as they happen in the CommericialWare environment.

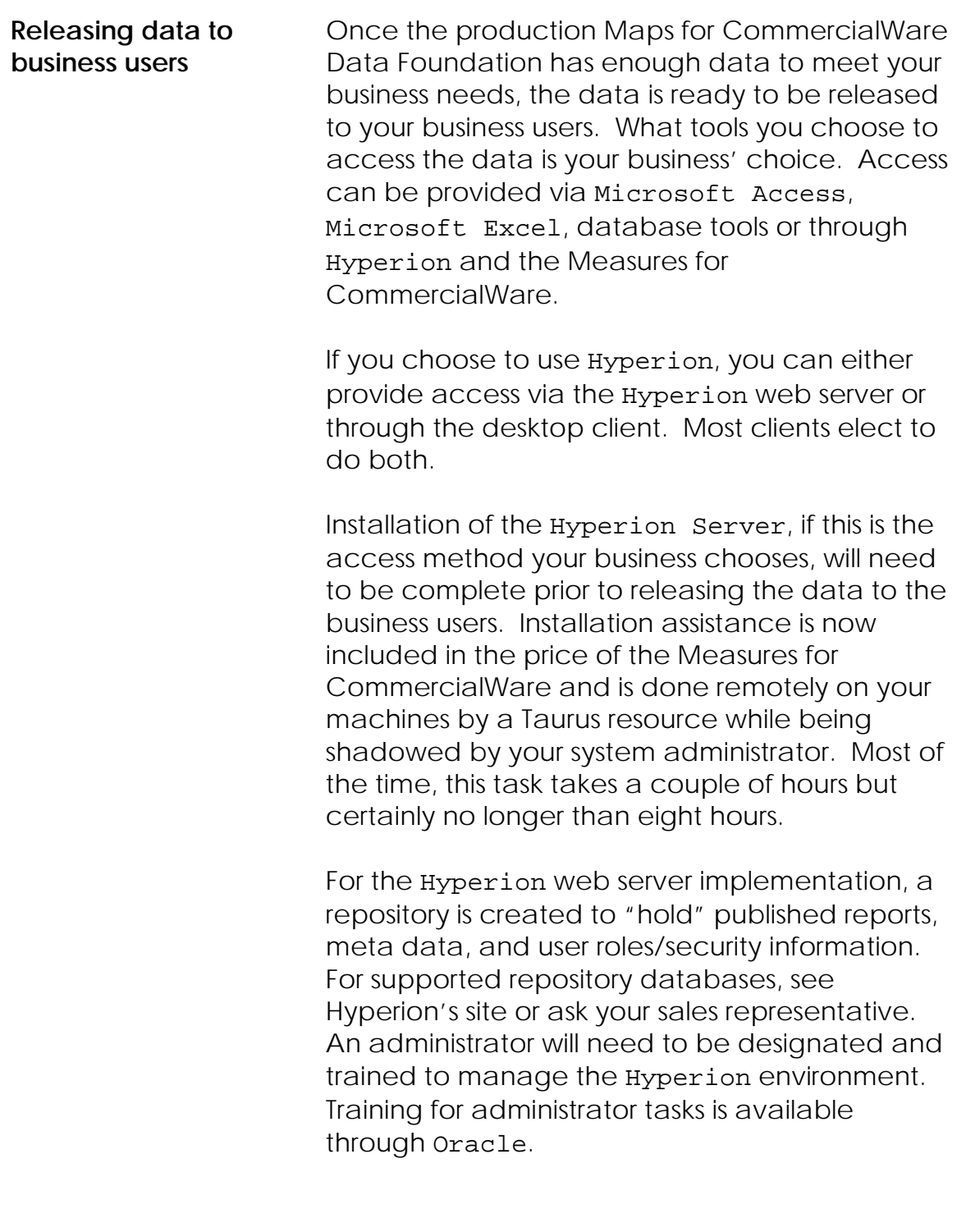

Preparing the data for access by business users

Whether you choose to use the Measures for CommercialWare or provide access to the data using a different method, you will want to make the data more usable for the users. In the target

tables, there are:

- original columns and columns which are used to keep track of how the transaction came to be in the Maps for CommercialWare structure
- table names used for Maps for CommercialWare describe the origin of the data as it relates to CommericialWare

but these may be not familiar terms or names to your business users. You can make the data usable for both types of users: technical users and business user by adding views to the database to overlay an understanding and names that are more appropriate for business users. If you are a Measures for CommercialWare user, these steps are covered in the *Measures For CommercialWare Quick Start Guide*.

In addition to creating a "business user" friendly environment, you will also want to add indexes which match the types of inquiries that your users plan to run to make access quick. If you are a Measures for CommercialWare user, these steps are covered in the *Measures For CommercialWare Quick Start Guide.*

Many queries that users might develop use dates, fiscal periods, seasons, or workdays to help subset the data to look at just the timeframe that applies to the analysis. Adding a period table to Maps for CommercialWare Data Foundation makes these types of queries users. If you are a Measures For CommercialWare user, we provide the PERIOD table and instructions on how to customize it to your company's business needs in the *Measures For CommercialWare Quick Start Guide*.

**Measures For The Measures for CommercialWare provides a set** 

20 Taurus Software Inc, 420 Brewster Avenue, Redwood City, CA 94063, www.taurus.com © 2008 Taurus Software Created on 8/19/08

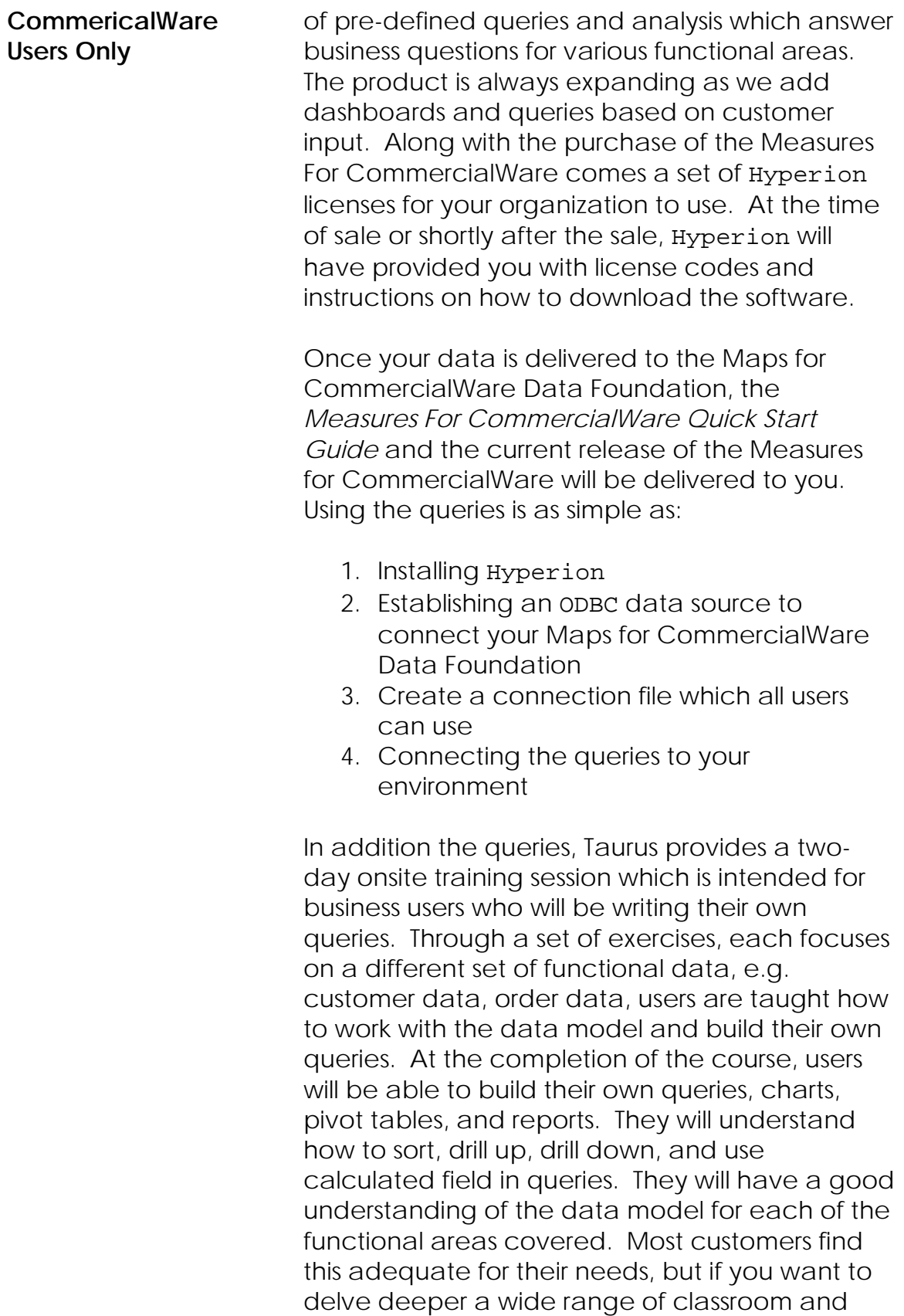

computer based training is available through our partner Oracle.